# **Modern Language Association (MLA) Abbreviated Style Rules (8th ed.)**

### **General Guidelines:**

Margins/Spacing: 1 inch, double-spaced, 1 space after periods**\*** Works Cited: centered Font/Size: readable, standard size (e.g. Times New Roman, 12 pt.) Alphabetized citations with hanging indents

**\***Unless your teacher requests two. Also, no title page required, unless by teacher request.

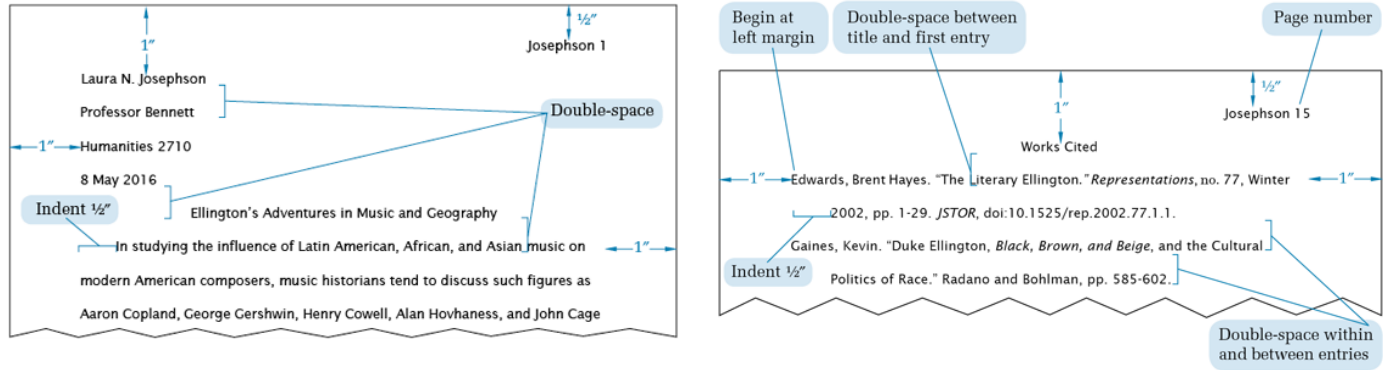

**Fig. 1.** The top of the first page of a research paper.

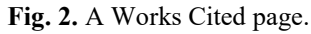

## **Citing Sources in MLA 8**

MLA 8 uses a set of universal guidelines writers can apply to any source type. Citations should be uniform and give enough information for readers to locate the source material.

**Core Elements**, in order, with their corresponding punctuation marks:

- **1. Author(s).** (includes screen name)
- **2. Title of Source.** (major works *italicized*, minor/shorter works in "quotation marks")
- **3. Title of Container,** (larger whole that "holds" the source, e.g. album containing a song, website containing an article, television show containing an episode, Twitter contains a tweet)
- **4. Other Contributors,** (e.g. edited by, translated/directed/produced/illustrated by)
- **5. Version,**
- **6. Number,** (such as volume or episode)
- **7. Publisher,**
- **8. Publication Date,**
- **9. Location.** (can be URL or page number; use p. for one page, pp. for page range; if a previous element is the last one, close it with a period)

## **General order of the Core Elements (if an element does not apply, leave it out-no placeholders):**

Author**.** Title of Source**.** Title of the Container**,** Other Contributors**,** Version**,** Number**,**

Publisher's Name**,** Date of publication**,** Location**.**

## **In-Text Citations in MLA 8**

In-text citations are generally made up of the author's last name and the page number. If there isn't an author, use the first item in the full citation entry. No punctuation is used between name and page. (Smith 34). If the same source is used more than once in a row, only the page number is necessary.

If a quotation extends more than four lines in your paper, set it off from the text by block indenting  $\frac{1}{2}$  inch from the left margin. Introduce the quote with a colon, unless your introduction requires other or no punctuation. Do not use quotation marks unless they are present in the original. Do not add extra indentations for the first paragraph, but do indent the first line of new paragraphs that begin in the middle of the quotation.

### Works Cited

Calcinis, Eduardo F. *Leaving Glorytown: One Boy's Struggle Under Castro*. Farrar Straus Giroux, 2009. print book

"Fear (of the Unknown)." *Grey's Anatomy*, season 10, episode 24, ABC, 15 May 2014. *Netflix,* 

[https://www.netflix.com/watch/80017968.](https://www.netflix.com/watch/80017968)

Inman, Matthew. "Why: What's the Point of a Semicolon?" *The Oatmeal*, [theoatmeal.com/comics/semicolon.](http://theoatmeal.com/comics/semicolon)

Kendell, Tim, editor. *Poetry of the First World War: An Anthology*, Oxford UP, 2013. book with editor

Muller, Stan. "Introduction to Intellectual Property: Crash Course IP 1." *YouTube*, uploaded by

CrashCourse, 23 Apr. 2015, [www.youtube.com/watch?v=RQOJgEA5e1k.](https://www.youtube.com/watch?v=RQOJgEA5e1k)

Nagel, Michael. "Biography." *The Official Website of Mark Twain*, CMG Solutions, 5 July 2006,

[www.cmgww.com/historic/twain/about/bio.htm.](http://www.cmgww.com/historic/twain/about/bio.htm)

Thacker, Meg. "Mindset Matters: What's Your Attitude About Your Abilities?" *Odyssey*, Mar. 2015,

p. 26+. *Science in Context*,

[link.galegroup.com/apps/doc/A408647861/SCIC?u=mtlib\\_2\\_1171&xid=93811390.](file://bigsky/staff/home/rrkrantz/Citation%20info/link.galegroup.com/apps/doc/A408647861/SCIC?u=mtlib_2_1171&xid=93811390)

Yeats, W. B. "On Being Asked for a War Poem." *Poetry of the First World War: An Anthology*, edited

by Tim Kendell, Oxford UP, 2013, p. 22.

**For a print book:** 

Author's Last Name**,** First Name**.** *Title of Book***.** Publisher's Name**,** Year of publication**,** Location (p. # or pp. #-#. End after Pub year if citing multiple sections in-text)**.**

### **For a website:**

Author's Last Name**,** First Name or Author's Screen Name**. "**Title of the Article or Page**."**

*Title of the Website***,** Publisher's Name**,** Date of publication**,** URL**.**

\*Notes: Only include publisher's name if it is different than the name of the website. When using URLs in a citation, omit http:// or https:// from the address and begin with "www." If creating on a digital device, make the URLs clickable links.

website with author and publisher

article from online database

poem in an anthology (with editor) -see Kendall, Tim entry for book

TV episode through online service

image found on website

YouTube video